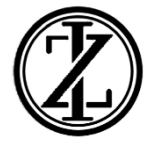

## EJERCICIOS SEMANA DEL 16 AL 20 DE MARZO

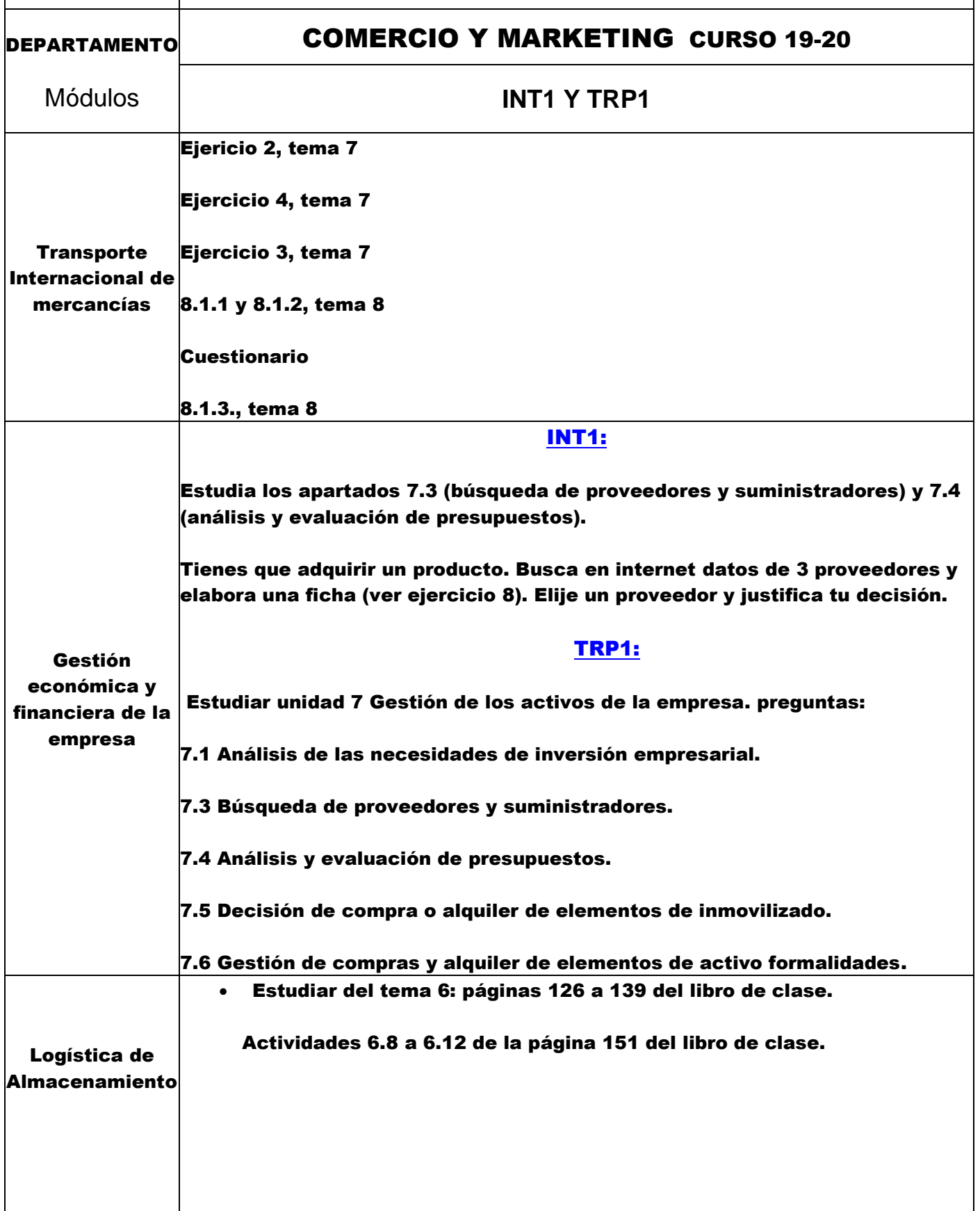

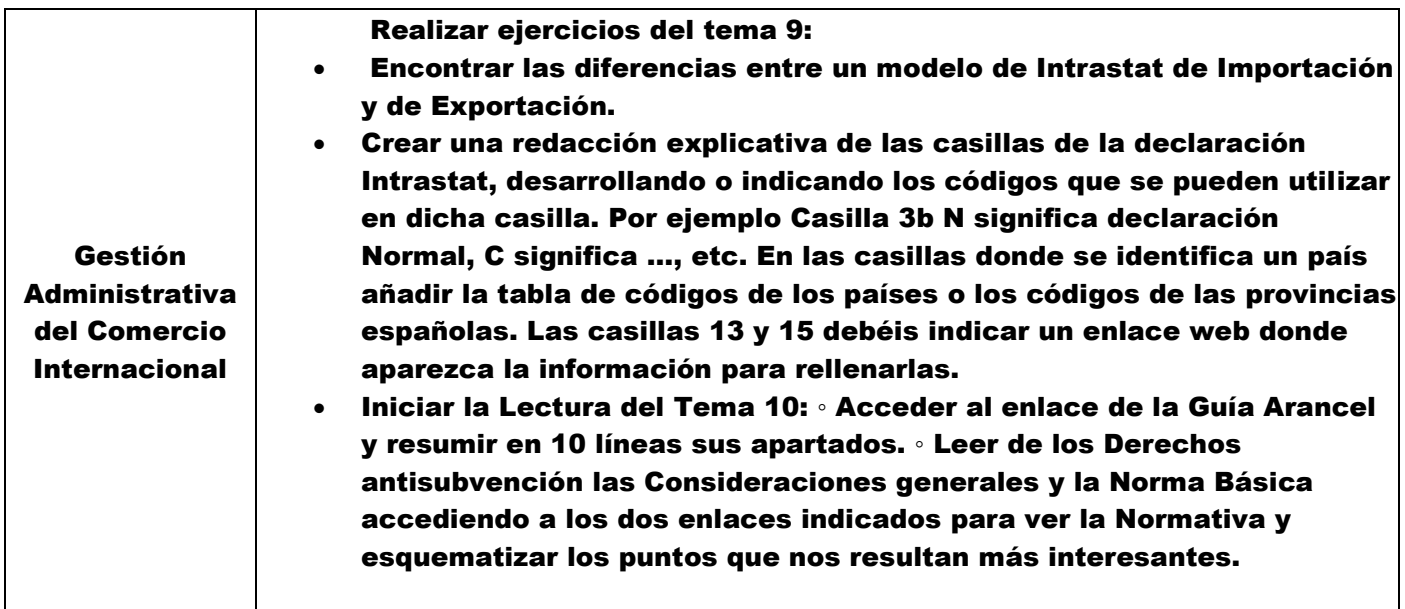